## 中国长城计算机深圳股份有限公司

## 关于召开2015年度第三次临时股东大会的提示性公告

本公司及其董事会全体成员保证信息披露内容的真实、准确、完整,没有虚 假记载、误导性陈述或重大遗漏。

本公司已于 2015 年 11 月 10 日在《中国证券报》、《证券时报》、《上海证券 报》及巨潮资讯网上刊登了《第六届董事会决议公告》(2015-077 号)、《关于召 开 2015 年度第三次临时股东大会的通知》(2015-079 号)。为进一步保护投资 者的合法权益,方便本公司股东行使股东大会表决权,完善本次股东大会的表决 机制,现公布关于召开 2015 年度第三次临时股东大会的提示性公告。

#### 一、召开会议基本情况

1、股东大会届次:2015 年度第三次临时股东大会

2、召 集 人:中国长城计算机深圳股份有限公司董事会

3、会议召开的合法、合规性:本次股东大会会议的召开符合《公司法》和《公司 章程》的有关规定。

4、会议时间:

现场会议召开的时间:2015 年 11 月 27 日下午 14:30

网络投票的时间:2015 年 11 月 26 日-2015 年 11 月 27 日

其中,通过深圳证券交易所交易系统进行网络投票的具体时间为 2015 年 11 月 27 日上午 9:30 - 11:30, 下午 13:00 - 15:00: 通过深圳证券交易所互联网投票 系统投票的具体时间为 2015 年 11 月 26 日下午 15:00-2015 年 11 月 27 日下午 15:00 期间的任意时间。

5、会议方式:

本次临时股东大会采取现场投票和网络投票相结合的方式。

公 司 将 通 过 深 圳 证 券 交 易 所 交 易 系 统 和 互 联 网 投 票 系 统 (http://wltp.cninfo.com.cn)向全体股东提供网络形式的投票平台,股东可以 在网络投票时间内通过上述系统行使表决权,或参加现场股东大会行使表决权。

同一表决权只能选择现场或网络投票表决方式中的一种。同一表决权出现重复 表决的以第一次投票结果为准。

6、出席对象:

(1)于股权登记日 2015 年 11 月 23 日下午收市时在中国结算深圳分公司登 记在册的公司全体股东均有权出席股东大会,并可以以书面形式委托代理人出席会 议和参加表决,该股东代理人不必是本公司股东。

(2)公司董事、监事和其他高级管理人员;

(3)公司聘请的见证律师。

7、现场会议召开地点:深圳市南山区科技工业园长城电脑大厦 16 楼

# 二、会议审议事项 序号 おおおおおおおおおお おおおお こうきょう 议案内容 1 中电长城大厦建设项目追加投资

说明:

上述议案已经 2015 年 11 月 9 日公司第六届董事会审议通过,同意提交公司 临时股东大会审议,具体内容请参见 2015 年 11 月 10 日《关于对中电长城大厦建 设项目追加投资的公告》(2015-078 号)。

#### 三、现场会议登记方法

1、登记方式:股东参加会议,请持本人身份证、股东账户卡;委托代理人持本人 身份证、授权委托书、委托人身份证、委托人股东账户卡;法人股东由法定代表人 出席的,持本人身份证、法人股东的证券账户卡及能证明其具有法定代表人资格的 有效证明(包括营业执照、法定代表人身份证明);法人股东委托代理人出席的, 委托代理人持本人身份证、委托法人股东的证券账户卡、能证明委托法人股东资格 的有效证明(包括营业执照等)及其法定代表人或董事会、其他决策机构依法出具 并加盖法人股东印章的书面委托书。

股东可用信函或传真方式办理登记。股东委托代理人出席会议的委托书至少应 当在大会召开前备置于公司董事会办公室。

2、登记时间:2015 年 11 月 24 日-2015 年 11 月 25 日上午 9:00-12:00,下午 14:00-17:00(异地股东可用信函或传真方式登记)

3、登记地点:深圳市南山区科技工业园长城电脑大厦董事会办公室

4、注意事项:出席会议的股东及股东代理人请携带相关证件原件到场。

## 四、参加网络投票的操作流程

股东通过交易系统进行网络投票类似于买卖股票,通过互联网投票系统进行投 票类似于填写选择项,其具体投票流程详见附件二。

### 五、投票规则

公司股东应谨慎行使表决权,投票表决时,同一股份只能选择现场投票、网络 投票两种投票方式中的一种表决方式,不能重复投票。网络投票包含证券交易系统 和互联网系统两种投票方式,同一股份只能选择其中一种方式。如果出现重复投票 将按以下规则处理:

1、如果同一股份通过现场、网络重复投票,以第一次投票为准;

2、如果同一股份通过网络多次重复投票,以第一次网络投票为准。

## 六、其它事项

1、会议联系方式:

(1)公司地址:深圳市南山区科技工业园长城电脑大厦

- (2)邮政编码:518057
- (3)电 话:0755-26634759
- (4)传 真:0755-26631106
- (5)联 系 人:郭镇 龚建凤
- 2、会议费用:与会股东或代理人所有费用自理。

3、网络投票期间,如网络投票系统遇突发重大事件的影响,则本次临时股东大会 的进程按当日通知进行。

## 七、备查文件

提议召开 2015 年度第三次临时股东大会的董事会决议

特此公告。

中国长城计算机深圳股份有限公司

### 董事会

二 O 一五年十一月二十四日

附件一:

## 授权委托书

兹全权委托 先生/女士代表本公司/本人出席中国长城计算机深圳股份有 限公司 2015 年度第三次临时股东大会,对以下议案以投票方式代为行使表决权:

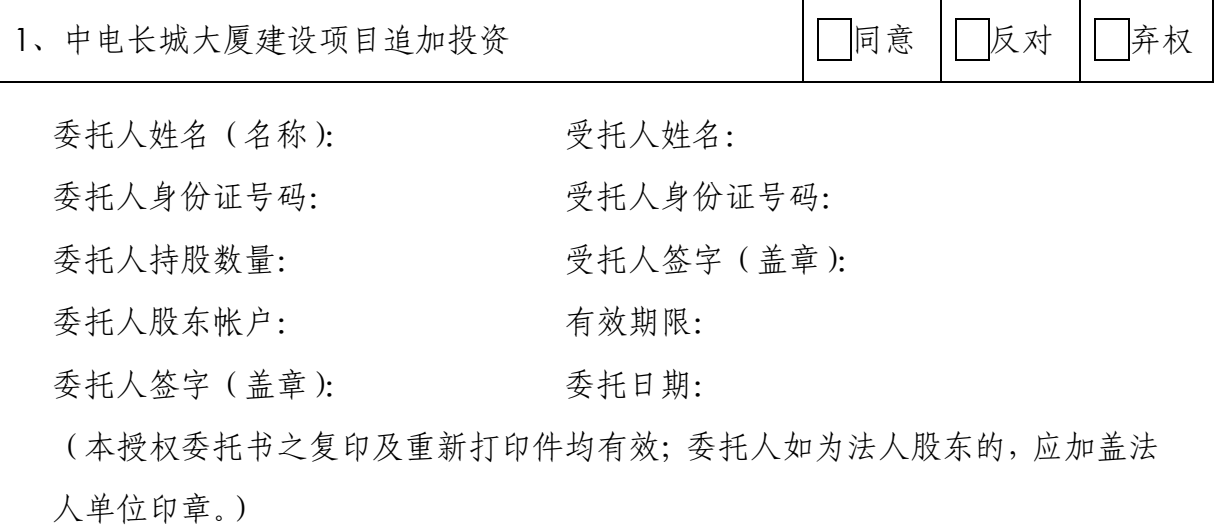

附件二:

#### 参加网络投票的股东的身份认证与投票流程

本次临时股东大会,公司将向全体股东提供网络投票平台,股东可以通过深 圳证券交易所交易系统或互联网投票系统([http://wltp.cninfo.com.cn](http://万维网.cninfo.com.cn/))参加 网络投票。

一、通过深交所交易系统投票的程序

1、投票代码:360066;

2、投票简称:长城投票;

3、投票时间:2015 年 11 月 27 日股票交易时间,

上午 9:30—11:30,下午 13:00—15:00;

4、在投票当日, "长城投票""昨日收盘价"显示的数字为本次股东大会审 议的议案总数。

5、通过交易系统进行网络投票的操作程序:

(1)进行投票时买卖方向应选择"买入"。

(2)在"委托价格"项下填报股东大会议案序号。100 元代表总议案,1.00 元代表议案 1,2.00 元代表议案 2,依此类推。每一议案应以相应的委托价格分 别申报。具体如下表所示:

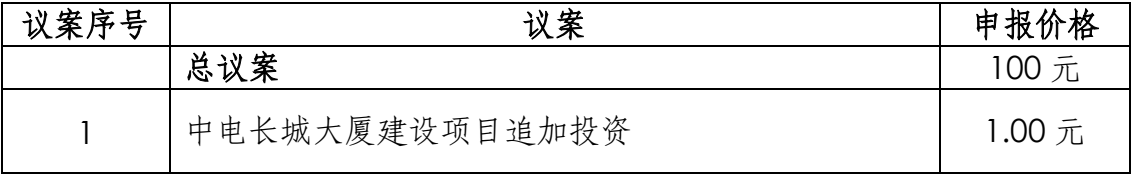

(3)在"委托数量"项下填报表决意见:

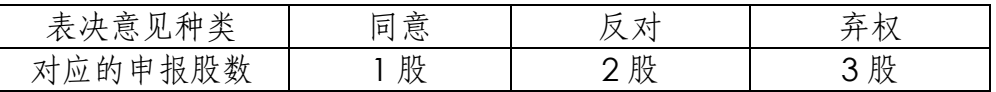

(4)股东对总议案进行投票,视为对本次会议的所有议案表达相同意见。

在股东对同一议案出现总议案与分议案重复投票时,以第一次有效投票为 准。如股东先对分议案投票表决,再对总议案投票表决,则以已投票表决的分议 案的表决意见为准,其他未表决的议案以总议案的表决意见为准;如先对总议案 投票表决,再对分议案投票表决,则以总议案的表决意见为准。

(5)对同一议案的投票以第一次有效申报为准,不得撤单。

(6)不符合上述规定的投票申报无效,视为未参与投票。

#### 二、通过互联网投票系统的投票程序

登陆深圳证券交易所互联网投票系统(http://wltp.cninfo.com.cn),通过 身份验证后即可进行网络投票。

1、办理身份认证手续

按照《深圳证券交易所投资者网络服务身份认证业务实施细则》的规定,股 东可采用服务密码或数字证书的方式进行身份认证。申请服务密码的,请登陆网 址 http://wltp.cninfo.com.cn 的密码服务专区注册,填写相关信息并设置服务 密码。服务密码激活指令发出后 5 分钟即可使用。申请数字证书的,可向深圳证 券信息公司或其委托的代理发证机构申请。

2 、 股 东 根 据 获 取 的 服 务 密 码 或 数 字 证 书 可 登 录 网 址 http://wltp.cninfo.com.cn 的互联网投票系统进行投票。

3、投资者进行投票的时间

通过深圳证券交易所互联网投票系统投票的具体时间为 2015 年 11 月 26 日 下午 15:00 至 2015 年 11 月 27 日下午 15:00 期间的任意时间。

4、注意事项

(1)对同一表决事项的投票只能申报一次,不能撤单,多次申报的以第一 次申报为准;

(2)同一表决权出现重复表决的,以第一次投票结果为准;

(3)如需查询投票结果,请于投票当日下午 18:00 后登陆深圳证券交易所 互联网投票系统(http://wltp.cninfo.com.cn),点击"投票查询"功能,可以 查看个人网络投票结果,或通过投票委托的证券公司营业部查询。